# **feature-grouper**

*Release 0.1.0*

**Dec 07, 2020**

## Contents:

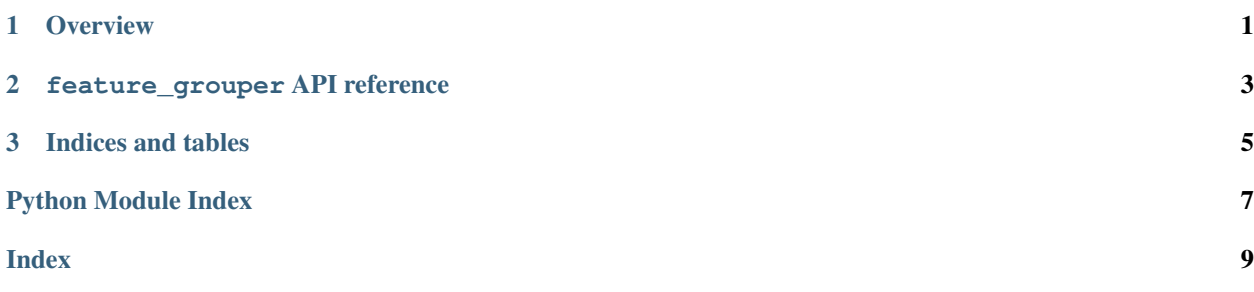

## CHAPTER<sup>1</sup>

### **Overview**

<span id="page-4-0"></span>The feature-grouper package provides functions and a scikit-learn transformer class for applying a simple yet effective form of dimensionality reduction based on hierarchical clustering of correlated features.

Example usage:

```
import numpy as np
import pandas as pd
from sklearn import datasets
import feature_grouper
iris = datasets.load_iris()
iris_df = pd.DataFrame(iris.data, columns=iris.feature_names)
print(iris_df.head())
"''"''"sepal length (cm) sepal width (cm) petal length (cm) petal width (cm)
0 5.1 3.5 1.4 0.2
1 4.9 3.0 1.4 0.22 4.7 3.2 1.3 0.2
3 4.6 3.1 1.5 0.2
4 5.0 3.6 1.4 0.2
"''"threshold = 0.5 # correlation coefficient threshold for clustering
fg = feature_grouper.FeatureGrouper(threshold)
iris_trans = fg.fit_transform(iris_df)
loadings = pd.DataFrame(fg.components_, columns=iris.feature_names)
print(loadings)
\boldsymbol{u} \boldsymbol{u} \boldsymbol{u}sepal length (cm) sepal width (cm) petal length (cm) petal width (cm)
0 0.471405 0.0 0.471405 0.471405
1 0.000000 1.0 0.000000 0.000000
"''"''"''"# column 0 is now a linear combination of correlated features
```
(continues on next page)

(continued from previous page)

```
# sepal length, petal length, and petal width.
print(iris_trans.head())
\boldsymbol{u}(\boldsymbol{n}|\boldsymbol{n})0 1
0 3.158410 3.5
1 3.064129 3.0
2 2.922708 3.2
3 2.969848 3.1
4 3.111270 3.6
"""
```
## CHAPTER 2

## feature\_grouper API reference

<span id="page-6-1"></span><span id="page-6-0"></span>A set of functions and an sklearn transformer class for finding clusters of correlated features and grouping them together into feature groups.

#### **class FeatureGrouper**(*threshold=0.5*, *copy=True*)

Hierarchical clustering-based dimensionality reduction.

Calculates correlation matrix of all features in X, applies hierarchical clustering to create flat clusters of highly correlated features, then generates and applies a loading matrix that evenly weights the input features within each cluster.

Input features should be normalized (i.e. z-scores).

#### **Parameters**

- **threshold** float The minimum correlation similarity threshold to group descendants of a cluster node into the same flat cluster.
- **copy** bool If False, data passed to transform are overwritten.

#### Variables

- **components\_** array, shape (n\_components, n\_features) The loading matrix obtained from clustering and weighting correlated features.
- **n\_components\_** int The number of components that were estimated from the data.

**fit**  $(X, y=None)$ 

Fit the model with X.

**Parameters <b>X** – array-like, shape (n\_samples, n\_features) New data, where n\_samples is the number of samples and n\_features is the number of features.

#### **inverse\_transform**(*X*)

Transform data back to its original space. In other words, return an input X\_original whose transform would be X.

**Parameters**  $X$  – array-like, shape (n\_samples, n\_components) New data, where n\_samples is the number of samples and n\_components is the number of components.

#### <span id="page-7-0"></span>**transform**(*X*)

Apply dimensionality reduction on X.

**Parameters**  $X$  – array-like, shape (n\_samples, n\_features) New data, where n\_samples is the number of samples and n\_features is the number of features.

#### **cluster**(*X*, *threshold=0.5*)

Find clusters of correlated features from a correlation matrix using hierarchical clustering.

#### Parameters

- **X** array-like, shape (n\_samples, n\_features) New data, where n\_samples is the number of samples and n\_features is the number of features.
- **threshold** float The minimum correlation similarity threshold to group descendants of a cluster node into the same flat cluster.

#### **make\_loadings**(*labels*, *threshold=0.5*)

Generate a loading matrix from the feature cluster labels, given a minimum correlation similarity threshold.

Apply the loading matrix to the original data with np. matmul or the @ operator.

#### Example

```
>>> import numpy as np
>>> import feature_grouper
>>> threshold = 0.5
>>> clusters = feature_grouper.cluster(X, threshold)
>>> loading_matrix = feature_grouper.make_loading_matrix(clusters, threshold)
>>> X_transformed = X @ loading_matrix
```
#### **Parameters**

- **labels** array-like, shape (n,) A numpy 1d array containing the cluster number label for each column in the original dataset.
- **threshold** float The minimum correlation similarity threshold that was used to cluster the features.

# CHAPTER 3

Indices and tables

- <span id="page-8-0"></span>• genindex
- modindex
- search

Python Module Index

<span id="page-10-0"></span>f

feature\_grouper.feature\_grouper, [3](#page-6-0)

## Index

## <span id="page-12-0"></span>C

cluster() (*in module feature\_grouper.feature\_grouper*), [4](#page-7-0)

## F

feature\_grouper.feature\_grouper (*module*), [3](#page-6-1) FeatureGrouper (*class in feature\_grouper.feature\_grouper*), [3](#page-6-1)

```
fit() (FeatureGrouper method), 3
```
## I

inverse\_transform() (*FeatureGrouper method*), [3](#page-6-1)

## M

make\_loadings() (*in module feature\_grouper.feature\_grouper*), [4](#page-7-0)

## T

transform() (*FeatureGrouper method*), [3](#page-6-1)